## **ИСПОЛЬЗОВАНИЕ ВЫЧИСЛИТЕЛЬНОЙ ТЕХНИКИ ПРИ ВЬШОЛНЕНИИ ПРАКТИЧЕСКИХ (ЛАБОРАТОРНЫХ) РАБОТ, КУРСОВЫХ И ДИПЛОМНЫХ ПРОЕКТОВ**

*Белорусский национальный технический университет, г. Минск, Республика Беларусь*

## Научный руководитель старший преподаватель Тригубкин В.А.

В современном обществе происходит повсеместная компьютеризация, в том числе и учебного процесса, что не может не сказываться на качестве и способах подготовки специалистов в различных областях, включая и ишкенеров-педагогов по машиностроительному профилю в ВУЗах страны, квалифицированных техников в средних специальных учебных заведениях и рабочих в профессиональных технических училищах. На данном этапе развития общества создана достаточно обширная компьютерная база, что позволяет вести качественную подготовку специалистов на всех ступенях образования.

Стремление к соответствию знаний и умений специалистов, выпускаемых кафедрой «Основы машиностроительного производства и профессиональное обучение», требованиям, которые предъявляются к ним при поступлении на работу- в качестве мастера производственного обучения в профессиональных технических училищах, преподавателя специальных машиностроительных дисциплин в средних специальных учебных заведениях, требует введение в учебный процесс дисциплин, связанных с применением ЭВМ. Одним из условий этого соответствия для инженеров-педагогов, в частности, является умение работать с одним из графических пакетов (AutoCAD, T-Flex, Personal Designer и т.д.). С этой целью в учебный план специальности введена дисциплина «САПР», которая наряду с обучением использованию специфических расчетных и проектирующих программ предполагает обучение работе в одной из графических систем. Здесь сразу необходимо сказать о тех трудностях, которые препятствуют получению студентами качественных знаний

и твердых навыков работы с системой. Это отсутствие достаточного количества рабочих мест, оснащенных современными персональными компьютерами и лицензионных графических пакетов программ.

Однако, основываясь на желании сгудентов работать с графическими программами, при выполнении практических работ по курсу «Наладка, эксплуатация и ремонт металлорежущего оборудования» используются пакеты AutoCAD 2004 (2006) и T-Flex Parametric CAD 7.0 (9.0). Данные пакеты программ позволяют в графическом режиме с использованием библиотек стандартных элементов выполнять конструирование приспособлений, составлять инструментальные наладки, разрабатывать карты инструментальных наладок, осуществлять расчет вылета инструмента. Применительно к учебному процессу наиболее рационально использование в этом случае пакета программы T-FIex Parametric CAD 9.0. Во-первых, так как он позволяет разрабатывать как чертежи деталей, сборочных единиц и узлов изделий (в нашем случае режущего и вспомогательного инструмента, составления инструментальных наладок), так и создания 3D моделей деталей, режущего и вспомогательного инструмента и проектирование на его основе объемных моделей инструментальных сборок. Во-вторых, позволяет на экране компьютера более наглядно представить конструкцию инструментальной сборки, станочного или контрольного приспособлений. В-третьих, преимуществом использования пакета программ T-Flex Parametric CAD 9.0 является то, что для использования в учебном процессе учебным заведениям нет необходимости приобретать дорогостоящие программы, так как на сайте компании можно бесплатно обновить учебную версию программы и библиотеки стандартных 2-D и 3-D элементов.

Если рассматривать комплексное выполнение курсовых и дипломных проектов графическую часть и пояснительную записку рекомендуется применение следующих пакетов программ;

- Microsoft Word - для создания и оформления текстовой документации, создания таблиц;

- Microsoft Excel - для построения графиков различных функций и проведения несложных расчетов с использованием таблиц данных;

- Mathcad ~ для проведения сложных расчетов, построения графиков функций, математического анализа;

- AutoCAD - создание и редактирование сборочных чертежей, чертежей деталей создания на их основе рисунков для оформления технологической документации;

- T-Flex CAD - создание и редактирование чертежей и сборочных 3D с использованием библиотек стандартных элементов, создания наглядных сборок и рисунков на их основе для оформления технологической документации.

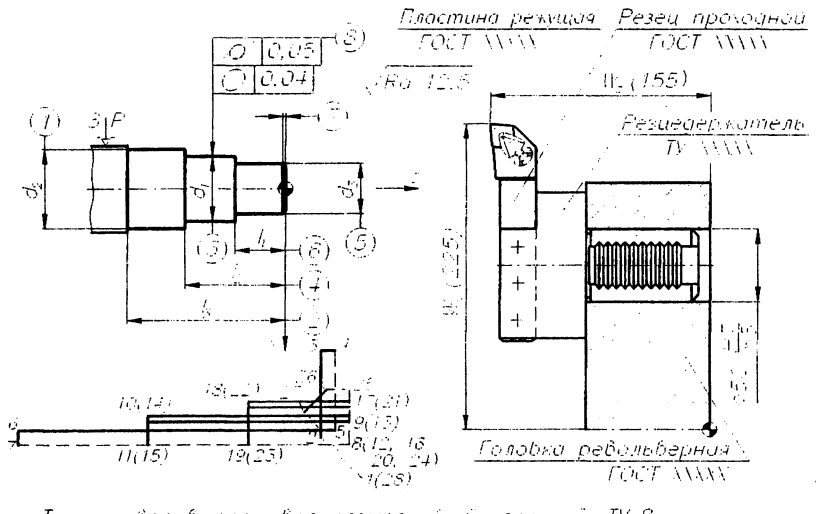

Точить бал былерживая размери 1.1.6, фасы- $TVB$ 

**Рис. 1. фрагмент карты инструментальной наладки**

Пример использования пакета программ AutoCAD при составлении карты инструментальной наладки показан на рис. L

Выводы; При использовании различных пакетов программ при выполнении курсовых и дипломных проектов наблюдается значительное уменьшение затрачиваемого времени на оформление технологической документации, разработку чертежей и моделей и как следствие более трудоемкого процесса - повышение качества подготовки специалиста машиностроительного профиля дтя последующей профессиональной деятельности в ПТУ, ССУЗах и ВУЗах.